### **TCP-Digital Terrain Model V8 Module Features Comparison**

# aplitop

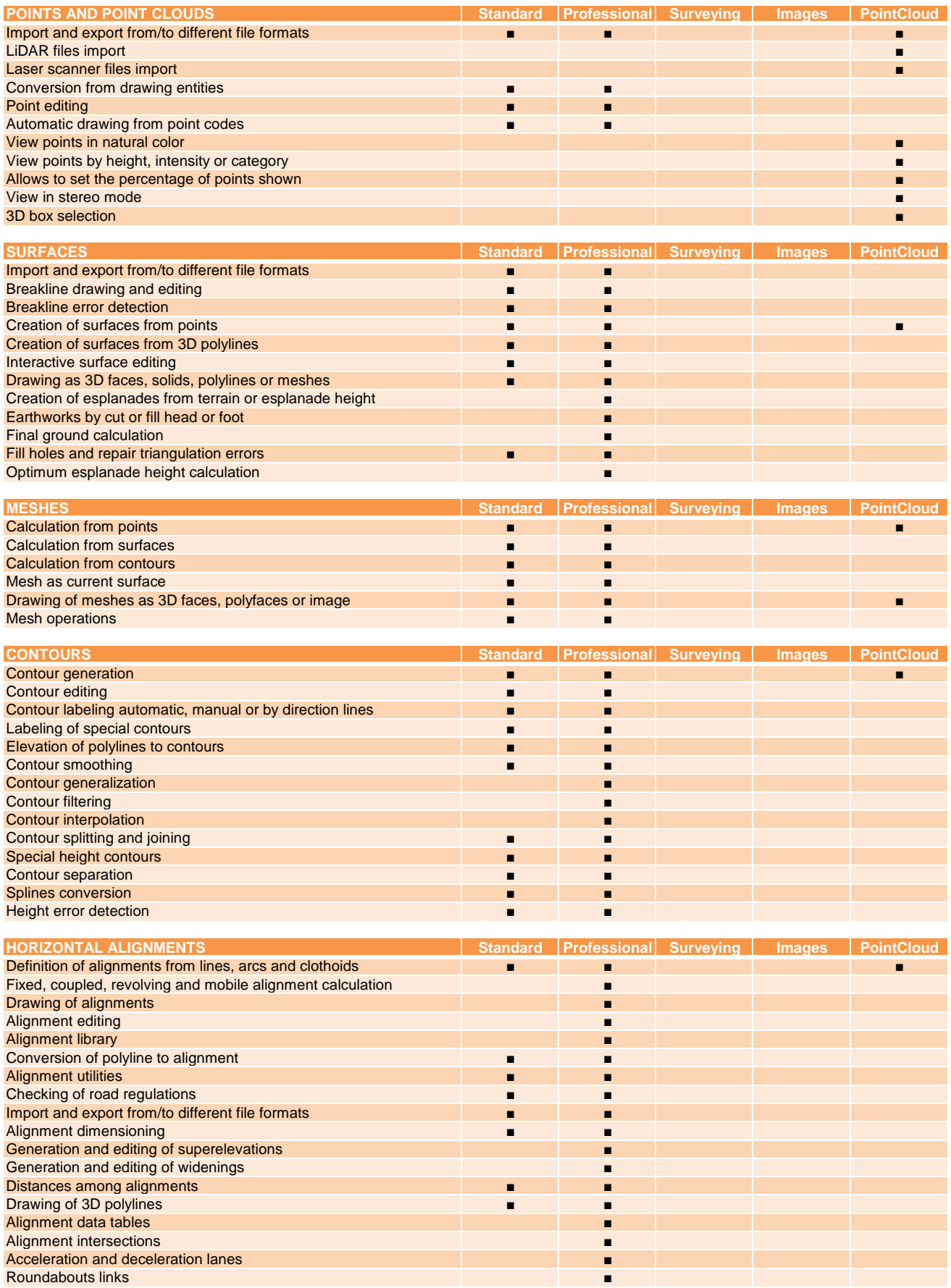

### **TCP-Digital Terrain Model V8 Module Features Comparison**

## aplitop

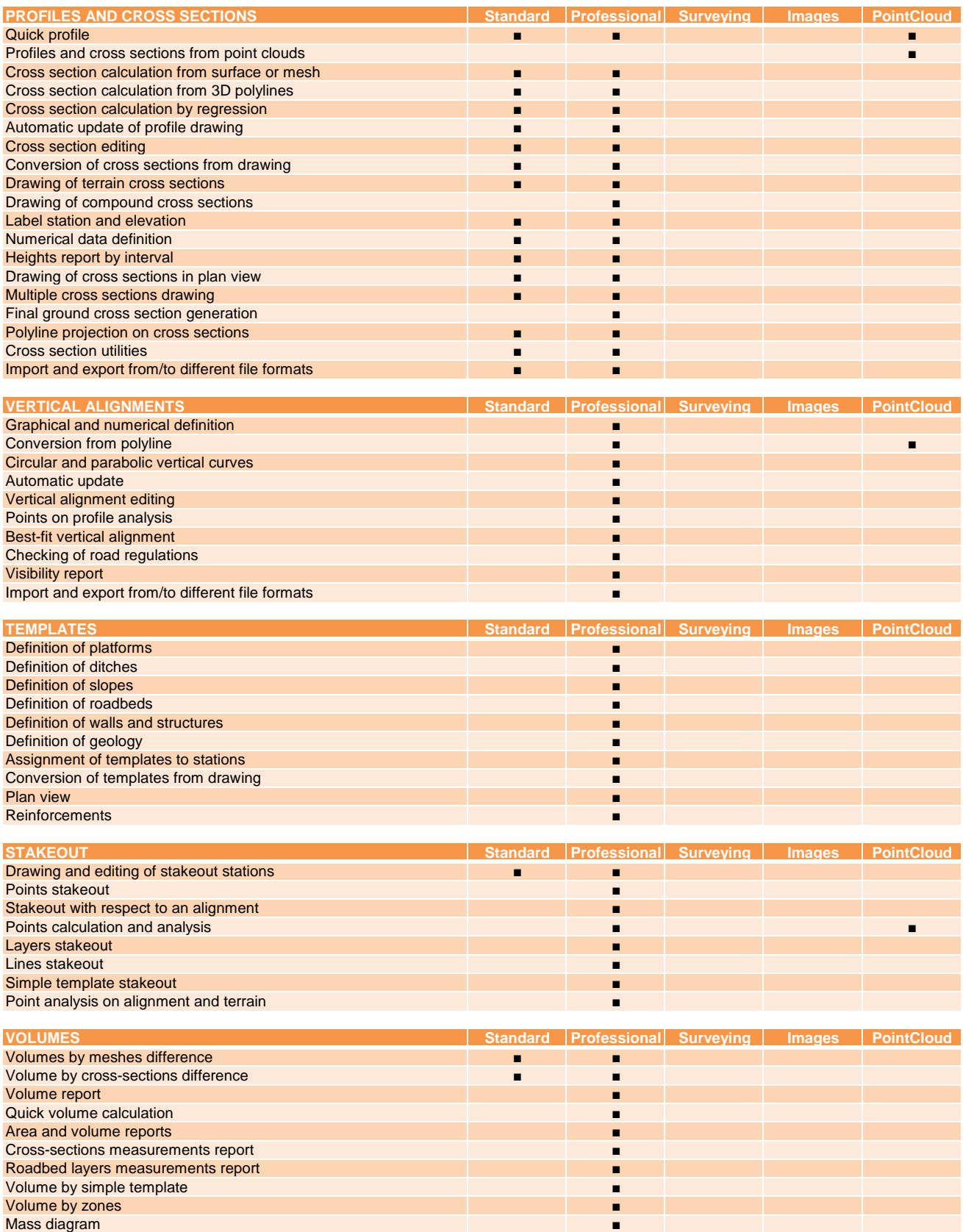

### aplitop

#### **TCP-Digital Terrain Model V8 Module Features Comparison**

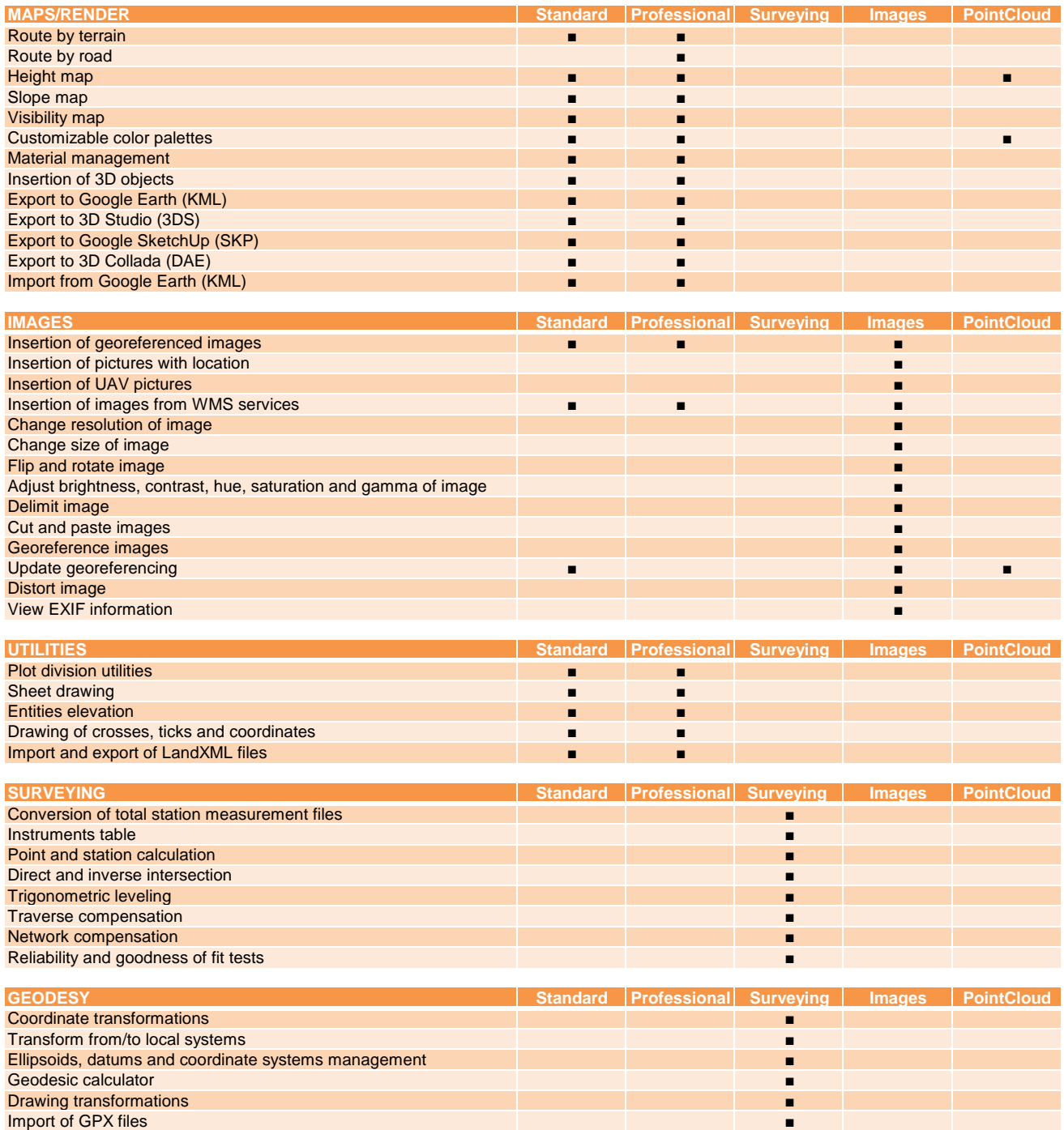